**AutoCAD With Registration Code Free Download**

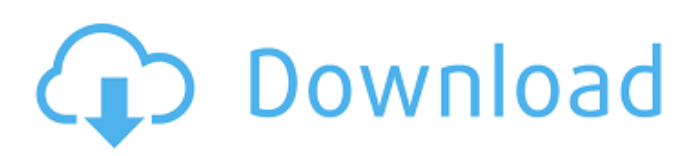

# **AutoCAD Free Registration Code (Updated 2022)**

AutoCAD 2022 Crack provides two primary types of drawing features: drafting and 2D/3D modeling. To draft a 2D drawing, you must first create a template in which you define the features you want to appear in the drawing. For example, if you want to create a circle and then draw it several times around a circle, you can set up a template in which you define the circle once and then draw it multiple times. To create a 3D drawing, you first create a 3D object, and then create a 2D drawing over it. You can then draw a 2D floor plan, elevation, etc. around the 3D object, or even "grow" the 3D object from your template and create a drawing around it. Creating a drawing is performed by using predefined commands and keyboard shortcuts. The commands and keyboard shortcuts are usually grouped in menus and toolbars. To edit text, use the Font palette. To edit a drawing, use the Layer palette. To import or export a drawing, use the Import/Export palette. Creating a drawing involves several steps. First, you create a drawing template that contains all of the features you want in your drawing. Next, you begin creating 2D objects in your drawing. You can create text in the drawing, rotate objects, group objects, apply predefined fill and line styles, and create your own custom fill and line styles. You can create 3D objects in the drawing as well, including 3D text, groups, solids, and surfaces. You can also use the 3D modeling tools to create your own objects, such as your own shapes, lines, circles, polygons, and 3D text. Finally, you can create a 2D drawing over the 3D model or any number of 2D drawings over the 3D model. Creating and editing 2D objects is performed by using commands in a number of toolbars. These include the Edit toolbar, Properties toolbar, Toolbars palette, Path palette, Style palette, Text Editor palette, and Layer palette. Creating and editing 3D objects is performed using commands in the Modeling toolbar. The Modeling toolbar includes commands to create 3D objects (such as surfaces, solids, groups, and so on), edit 3D objects, and manipulate 3D objects in your drawing. Managing the content of your drawings is performed using menus and dialog boxes. Creating and editing a drawing using the various

# **AutoCAD Crack With Serial Key**

See also Autodesk Inventor Comparison of CAD editors for AI DraftSight Interactive simulation List of CAD software Polygon modeling VectorWorks References Further reading Design and Analysis with AutoCAD Crack For Windows. Michael Stirtzfeld. AutoCAD Crack For Windows Architecture. David Auerbach. The Evolution of AutoCAD 2022 Crack Architecture. David Auerbach. A CAD Systems Analysis Primer: A Primer for AutoCAD. Don H. Harper. External links AutoCAD Academic Category:AutoCADThe present invention relates to an image processing apparatus, an image processing method, and a program product. Generally, in an image processing apparatus such as a copier, a printer, a facsimile machine, and a digital multifunction machine, color images formed by toner are sequentially superimposed on one another on a transfer medium, and then the superimposed color images are transferred on a recording medium at once. Thereafter, the recording medium having the transferred color images is discharged from the apparatus. In the above-described color image forming apparatus, as the amount of toner used is increased, the transfer efficiency of a recording medium is reduced, thereby causing the occurrence of a problem that toner is not uniformly transferred onto the recording medium, leading to a reduction in image quality. To prevent this, a technique for predicting a transfer efficiency of a recording medium before a color image forming apparatus actually forms a color image, and then switching a transfer process from a normal process to an under-development process in which toner is less transferred, has been proposed. This technique makes it possible to improve a quality of a color image in a case where an amount of toner consumed in the normal process is large. Here, a prediction of a transfer efficiency may be made by a method for predicting an amount of toner consumed for the normal process. For example, as described in Japanese Unexamined Patent Application Publication No. 2007-291857, in an apparatus including a toner holding unit that stores toner, a toner consumption amount in a fixing unit, and a toner consumption amount in a development unit, the toner consumption amounts are calculated by carrying out calculation of the toner consumed amount by making an adjustment to a consumption amount of the toner supplied to each of the units, and then making a prediction of the transfer efficiency of the recording medium based on the calculated toner consumption amounts a1d647c40b

### **AutoCAD 2022**

Go to Plugins > Autodesk > Memory Optimizer. Click the the 'Set Parameters' button. Input the following: "Parameters" Parameters.CadSimulator: 1 Parameters.MaxMemory: 1500 Parameters.MaxTempMemory: 0 This set the amount of memory used and the maximum memory. To verify the results see if your computer slows down. This fixes the problem. You can even get a trial of this plugin. Hope this helps. C-Smoother C-Smooth is a privately owned, independent provider of data transfer and storage services, with more than 4,000 data centers in the United States, Canada, Mexico, and the Caribbean. It was founded in 1994 by Eric Brewer, and is headquartered in Colorado Springs, Colorado. It provides the SFA Data Storage Services, its flagship product, and the Meta Data Storage Service, also known as the Data Transfer Service. History C-Smooth was founded in 1994 as "Bankhead Technologies," a company that designed and deployed automated telecommunications messaging systems, operating under the registered trademark "BorderWatch." In 1997, BorderWatch was sold to Metavante Corporation. In January, 2004, Bankhead Technologies changed its name to "C-Smooth," and subsequently began offering services for organizations as a storage and Internet access provider. In March, 2008, C-Smooth purchased a regional Internet access provider. In 2009, C-Smooth also acquired a rural Internet access provider, High-Speed Rural Internet. In 2009, C-Smooth added a cloud product for small and medium-sized businesses. In 2010, C-Smooth acquired Network Performance Management Systems, Inc., a network performance optimization software company. In May 2012, C-Smooth acquired WorldSat, a U.S.-based cable television company, and GeoMobile Inc., a developer of unmanned aerial vehicle data systems, adding the company's data storage services to its existing fiber, wire, wireless, and satellite Internet networks. In August 2013, C-Smooth acquired Echo Communication Systems, a manufacturer of networking equipment for cable television, television, mobile services, and Internet. Products C-Smooth Data Storage Services C-Smooth provides data storage services to organizations of all sizes in the United States, Canada, Mexico, and

#### **What's New In AutoCAD?**

Autodesk Fusion 360 and Fusion 360 for SketchUp: Grow your business with immersive collaboration in an integrated design platform. Now, you can launch designs with users at virtually any stage, and follow their work through design and production. (video: 1:32 min.) New (from legacy AutoCAD) Built-in Design Tools: New tools for creating type based on modern fonts, and new ways to quickly place text anywhere on your drawing with a Text Frame tool. (video: 1:34 min.) Full-Featured, Intuitive User Interface: Get your work done faster, with a redesigned drawing workspace that now starts as large as your screen, and has a new ribbon that expands as you work. You'll also see new commands on the Ribbon toolbar, and powerful new ways to insert or edit drawing objects and edit objects in your drawing. (video: 1:41 min.) New Features to address the needs of architects and engineers: A new Bridge tool lets you create surfaces, and draw on surfaces from a connected paper model. (video: 1:37 min.) Support for BIMx We've added BIMx file support for 2D and 3D models, with a BIMx export to XAML feature for 2D drawings and a BIMx import for 3D models. New Quick Tools Use the Quick Toolbar to create and edit 3D models directly from a 3D drawing. Enhanced Sketch View: Launch a dimensioning or annotation command without having to switch to Sketch view. (video: 1:41 min.) Extend Ribbon Buttons to the Left and Right Use drag and drop to customize the shape of tool buttons on the ribbon to the left and right of the workspace. (video: 1:38 min.) New Draw Order Draw, Batch Edit, and Protractor tools Pinch and pan with a new Draw Order tool, and make changes on a layer by dragging with the Batch Edit tool. (video: 1:24 min.) Use the Protractor tool to draw reference angles and radius measurements for planar and perspective views. (video: 1:18 min.) Linked Drawing Views: Work collaboratively with linked drawing views to view and modify multiple, related drawings at once. Access all of the shared drawings with just a few clicks. (video

# **System Requirements:**

1080p: 5 GHz Processor 3 GB RAM 5 GB free HDD space 6GB Video Memory 1200x720p: 2.6 GHz Processor 2 GB RAM 3 GB free HDD space 4GB Video Memory All the above are run on the emulator of Android Emulator v7.1.0. NOTE: Whenever we update the device settings, you need to update the Emulator settings to the latest as well. NOTE: 1) If you are running

Related links: